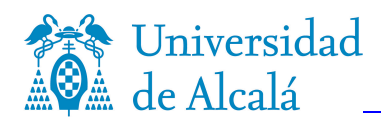

# **LABORATORIO DE INFORMÁTICA**

Grupo: A4, Martes, 15:00 – 17:00

29 de abril 2014

APELLIDOS:

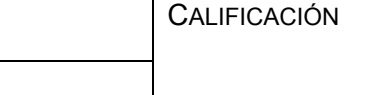

NOMBRE:

Se propone una serie de ejercicios, de entre los cuales el alumno deberá elegir la combinación y el número de ellos, bajo su criterio, para optar, como máximo, a 4 puntos.

La mecánica del examen será la siguiente:

- 1) El alumno realiza, prueba y depura un ejercicio de su libre elección hasta darlo por válido.
- 2) El alumno solicita la calificación del ejercicio por parte del profesor.
- 3) El profesor toma nota en una lista del nombre del alumno y el número de ejercicio a calificar (hasta que el alumno pueda ser atendido por el profesor, puede acometer la realización de otro ejercicio).
- 4) El profesor califica por riguroso orden según la lista. Sólo se calificara un único ejercicio por turno.
- 5) El alumno debe realizar el siguiente ejercicio aplicando los pasos anteriores hasta terminar todos los ejercicios por él elegidos o se agote el tiempo de examen.

El examen tiene dos períodos, de duraciones respectivas 1 hora y media hora.

#### **Primer período: 1 hora.**

**Ejecución** por parte del alumno de los ejercicios elegidos.

**Calificación** por parte del profesor de los ejercicios que le vaya solicitando el alumno.

Opcionalmente: **Corrección** por parte del alumno de los ejercicios que no cumplan las especificaciones, y **Recalificación,** por parte del profesor, de esos ejercicios.

#### **Segundo período: ½ hora.**

Calificación de los ejercicios que, habiendo sido solicitada su calificación durante la primera hora, no haya dado tiempo a atender en ese periodo.

**Corrección** por parte del alumno de los ejercicios que no cumplan las especificaciones.

**Recalificación** por parte del profesor de los ejercicios que no cumplan las especificaciones.

Sólo se podrá revisar cada ejercicio **UNA ÚNICA VEZ.** Un segundo fallo en el funcionamiento del ejercicio mientras se le presenta al profesor supondrá su calificación con cero puntos. Durante el segundo período sólo es posible presentar ejercicios pendientes de recalificar. No se Calificarán

ejercios no presentados durante el primer período.

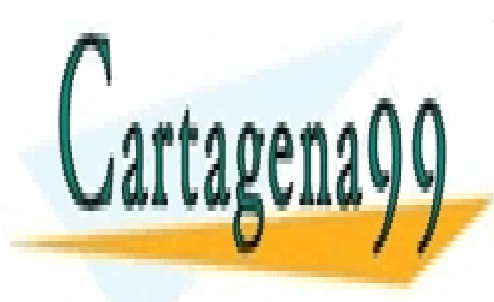

CLASES PARTICULARES, TUTORÍAS TÉCNICAS ONLINE LLAMA O ENVÍA WHATSAPP: 689 45 44 70

ONLINE PRIVATE LESSONS FOR SCIENCE STUDENTS CALL OR WHATSAPP:689 45 44 70

www.cartagena99.com no se hace responsable de la información contenida en el presente documento en virtud al Artículo 17.1 de la Ley de Servicios de la Sociedad de la Información y de Comercio Electrónico, de 11 de julio de 2002. Si la información contenida en el documento es ilícita o lesiona bienes o derechos de un tercero háganoslo saber y será retirada.

- - -

A continuación figuran una serie de ejercicios propuestos, con su calificación correspondiente. Se proponen 3 ejercicios de 1 punto, 2 ejercicios de 2 puntos y 1 ejercicio de 3 puntos de entre los cuales el alumno elegirá la combinación y el número de ejercicios a su criterio para optar como máximo a 4 puntos.

Para cada uno de los ejercicios se exige cumplir las especificaciones completamente. Para aquellos detalles del ejercicio que no se especifiquen en el enunciado, se admite la decisión justificada del alumno. En general se deberán utilizar los espacios y alimentación de línea necesarios para facilitar la lectura tanto de datos como de resultados.

Para todos los ejercicios, y salvo que se especifique lo contrario en el propio enunciado, utilizar la entrada estándar para obtener los datos, y la salida estándar para mostrar los resultados.

# **Ejercicio 1 (1 punto):**

Crear un programa que obtenga una cadena de caracteres, de longitud máxima 256, y calcule cuál es la vocal más frecuente en ella.

# **Ejercicio 2 (1 punto):**

Crear un programa que obtenga una matriz de números en coma flotante del usuario, de un orden máximo de 10x10, y muestre los elementos de la diagonal secundaria que sean distintos de cero.

### **Ejercicio 3 (1 punto):**

Crear un programa que obtenga una matriz de números en coma flotante de orden máximo 10 (aunque puede ser menor) y calcule la diferencia entre la suma de los elementos de la primera y última fila y la suma de los elementos de la primera y última columna. La matriz no tiene por qué ser cuadrada.

*Ejemplo*:

Matriz: 1 3 2 5 2 2 3 0 7 2 4 1

Suma de elementos de la primera y última fila: 1+3+2+5+7+2+4+1= 25. Suma de elementos de la primera y última columna: 1+2+7+5+0+1=16. Diferencia: 25-16=9.

### **Ejercicio 4 (2 puntos):**

Crear un programa que obtenga del usuario el número de pisos con los que, a continuación, dibujará una figura como la que se muestra a continuación. *Ejemplo*: 4 pisos

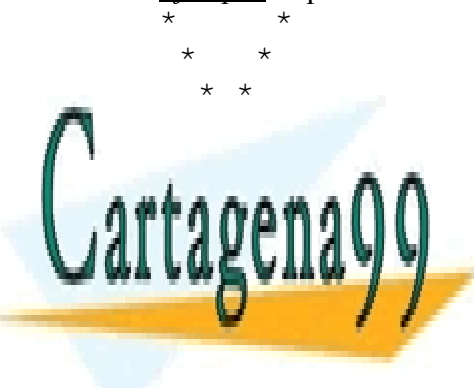

**CLASES PARTICULARES, TUTORÍAS TÉCNICAS ONLINE** LLAMA O ENVÍA WHATSAPP: 689 45 44 70

ONLINE PRIVATE LESSONS FOR SCIENCE STUDENTS CALL OR WHATSAPP:689 45 44 70

www.cartagena99.com no se hace responsable de la información contenida en el presente documento en virtud al Artículo 17.1 de la Ley de Servicios de la Sociedad de la Información y de Comercio Electrónico, de 11 de julio de 2002. Si la información contenida en el documento es ilícita o lesiona bienes o derechos de un tercero háganoslo saber y será retirada.

- - -

# **Ejercicio 5 (2 puntos):**

Crear un programa que obtenga dos listas de números enteros. Una vez obtenidas, seleccionará, de la lista la suma de cuyos elementos sea mayor, cuál es el elemento que, trasladado a la otra lista, hace que las sumas de los elementos de ambas listas sean lo menos diferentes posible.

# *Ejemplo*:

Lista 1: 1, 5, 3. Suma: 9 Lista 2: 2, 8, 1: suma:11 Si se traslada el 1 de la lista 2 a la lista 1, las sumas son: lista 1: 10; lista 2: 10, que es la menor diferencia posible.

Sugerencia: el elemento a trasladar es el más cercano a la mitad de la diferencia inicial entre las dos listas.

# **Ejercicio 6 (3 puntos):**

Crear un programa que obtenga del usuario una lista de, como máximo, 256 números enteros (la lista puede tener menos elementos) y la divida en dos bloques de elementos contiguos de forma que la suma de los números de ambos bloques sea lo más parecida posible. Los bloques no tienen por qué tener el mismo número de elementos.

*Ejemplo*: Lista: 1,4,2,6,3,7,3,9. Bloque 1: 1,4,2,6,3. Total:16; Bloque 2: 7,3,9. Total: 17.

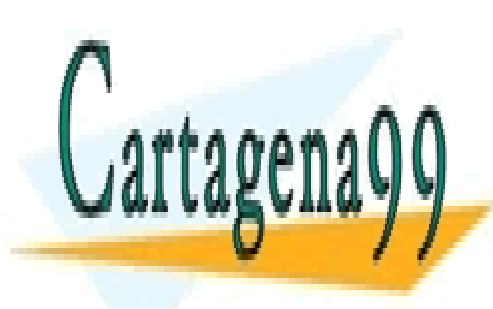

CLASES PARTICULARES, TUTORÍAS TÉCNICAS ONLINE LLAMA O ENVÍA WHATSAPP: 689 45 44 70

ONLINE PRIVATE LESSONS FOR SCIENCE STUDENTS CALL OR WHATSAPP:689 45 44 70

www.cartagena99.com no se hace responsable de la información contenida en el presente documento en virtud al Artículo 17.1 de la Ley de Servicios de la Sociedad de la Información y de Comercio Electrónico, de 11 de julio de 2002. Si la información contenida en el documento es ilícita o lesiona bienes o derechos de un tercero háganoslo saber y será retirada.

- - -